## **DB\_READ**

## DB\_READ and DBS\_READ actions

## **Function** Reading of one or several row of the table. **Declaration** DB\_READ handleIdent\_Int, rowIdent, retCodeIdent\_Int [WHERE strExpression\_Str [BINDIN varIdent1, varIdent2, ... ]] [ORAHINT hintIdent\_Str] DB\_READ handleIdent\_Int, rowIdent, retCodeIdent\_Int [WHERE strExpression\_Str [BINDIN structRowIdent ]] [ORAHINT hintIdent\_Str] DBS\_READ dbObjIdent, rowIdent, retCodeIdent\_Int [WHERE strExpression\_Str [BINDIN varIdent1, varIdent2, ... ]] [TRANS transHandle\_Int] [ORAHINT hintIdent\_Str] DBS\_READ dbObjIdent, rowIdent, retCodeIdent\_Int [WHERE strExpression\_Str [BINDIN structRowIdent ]] [TRANS transHandle\_Int] [ORAHINT hintIdent\_Str] or DB\_READ handleIdent\_Int, localStructIdent, retCodeIdent\_Int, maxRows\_Int [WHERE strExpression\_Str [BINDIN varIdent1, varIdent2, ... ]] [ORAHINT hintIdent\_Str] DB\_READ handleIdent\_Int, localStructIdent, retCodeIdent\_Int, maxRows\_Int [WHERE strExpression\_Str [BINDIN structRowIdent ]] [ORAHINT hintIdent\_Str] DBS\_READ dbObjIdent, localStructIdent,retCodeIdent\_Int, maxRows\_Int [WHERE strExpression\_Str [BINDIN varIdent1, varIdent2, ... ]] [TRANS transHandle\_Int] [ORAHINT hintIdent\_Str] DBS\_READ dbObjIdent, localStructIdent,retCodeIdent\_Int, maxRows\_Int [WHERE strExpression\_Str [BINDIN structRowIdent ]] [TRANS transHandle\_Int] [ORAHINT hintIdent\_Str] **Parameters** han dleI den t\_Int in  $\vert$  [Identifier](https://doc.ipesoft.com/display/D2DOCV21EN/Terms#Terms-identifikator_hodnoty) (handle) of *Int* type of the connection with a table ([DB\\_CONNECT](https://doc.ipesoft.com/display/D2DOCV21EN/DB_CONNECT)).

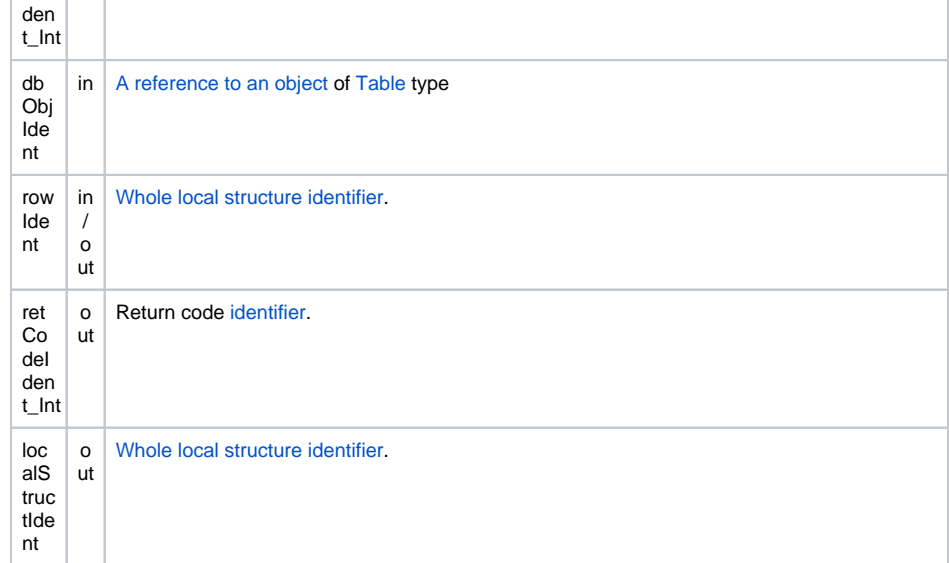

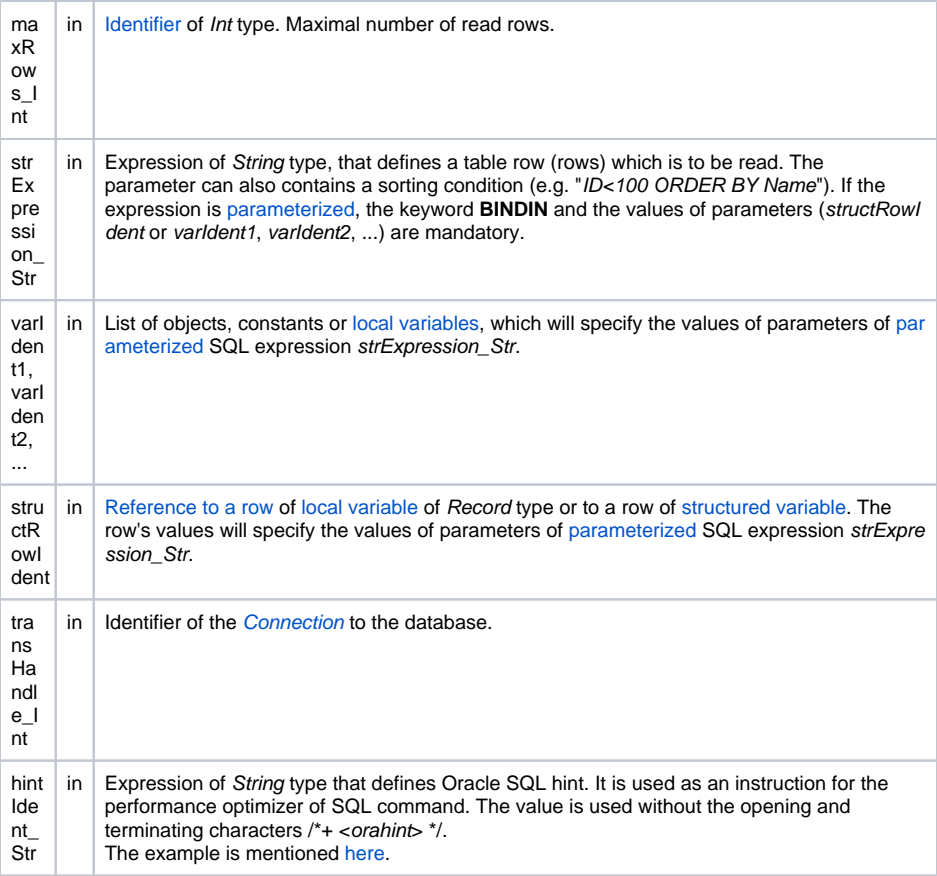

**Return code** The value of the parameter *transHandle\_Int*. See the table of [error codes.](https://doc.ipesoft.com/display/D2DOCV21EN/Predefined+Local+Variables#PredefinedLocalVariables-chybove_kody) It is possible to get extended [error information](https://doc.ipesoft.com/display/D2DOCV21EN/Extended+error+information).

**Description** The **WHERE** clause for SQL command **SELECT**, which executes the selection from a table, is defined by either the value of strExpression\_Str, or, if this value is not defined, the values from the defined (valid) key items (those items which were set as [key](https://doc.ipesoft.com/display/D2DOCV21EN/Tables+-+Configuration+Dialog+Box#TablesConfigurationDialogBox-kluc) when configuring the object [Table](https://doc.ipesoft.com/display/D2DOCV21EN/Tables+-+Configuration+Dialog+Box)) in the first row of structure (rowIdent or localStructIdent[1]). These values must be set before executing **DB\_READ** (**DBS\_ READ**).

> It follows that **WHERE** clause is not a part of SQL command **SELECT**, if the value of strExpression\_Str is not defined and

- there are not the [key](https://doc.ipesoft.com/display/D2DOCV21EN/Tables+-+Configuration+Dialog+Box#TablesConfigurationDialogBox-kluc) items (the items specified as key ones when configuring the object Tabuka),
- or there is not defined (valid) any value of the key items,
- or the structure has a null size (for localStructIdent).

The first form of the action declaration allows to read just one row of a table to one line of a structure.

If more rows than one meet the selection condition during the selection, the action **DB\_READ (DBS\_READ)** is to be read the first row. If no row meet the condition, the action will send back the error by means of retCodeIdent\_Int. Structure type (rowIdent) must be equal to the table type.

The second form of the declaration allows to read one or more rows from a table. Value of the parameter maxRows determines the maximal number of rows. If this value is set to -1, then the system will attempt to read all rows matching the specified condition. Maximum number of rows is limited by a Database configuration parameter [Maximum returned rows.](https://doc.ipesoft.com/display/D2DOCV21EN/Databases+-+Configuration+Dialog+Box#DatabasesConfigurationDialogBox-mr) Exceeding this number, the first [Maximum returned](https://doc.ipesoft.com/display/D2DOCV21EN/Databases+-+Configuration+Dialog+Box#DatabasesConfigurationDialogBox-mr)  [rows](https://doc.ipesoft.com/display/D2DOCV21EN/Databases+-+Configuration+Dialog+Box#DatabasesConfigurationDialogBox-mr) will be stored in local structure localStructIdent and retCodeIdent\_Int will be set to [\\_ERR\\_DATABAS](https://doc.ipesoft.com/display/D2DOCV21EN/Predefined+Local+Variables#PredefinedLocalVariables-_err_database_rows_limit) [E\\_ROWS\\_LIMIT](https://doc.ipesoft.com/display/D2DOCV21EN/Predefined+Local+Variables#PredefinedLocalVariables-_err_database_rows_limit).

If the value of maxRows is greater than [Maximum returned rows,](https://doc.ipesoft.com/display/D2DOCV21EN/Databases+-+Configuration+Dialog+Box#DatabasesConfigurationDialogBox-mr) at the most [Maximum returned rows](https://doc.ipesoft.com/display/D2DOCV21EN/Databases+-+Configuration+Dialog+Box#DatabasesConfigurationDialogBox-mr) will be read. If more rows are available, retCodeIdent\_Int will be set to error code ERR\_DATABASE\_ROWS [\\_LIMIT](https://doc.ipesoft.com/display/D2DOCV21EN/Predefined+Local+Variables#PredefinedLocalVariables-_err_database_rows_limit).

If the value of the parameter maxRows is set to -2, the system at first detects how many rows meet given condition. If the number of rows is 0 or it is more than [Maximum returned rows,](https://doc.ipesoft.com/display/D2DOCV21EN/Databases+-+Configuration+Dialog+Box#DatabasesConfigurationDialogBox-mr) the system will not read any rows, or reads all detected rows otherwise. For optimization reasons, this method may be faster than the method for maxRows=-1. Number of rows is detected by the SQL command "SELECT COUNT(\*) FROM table\_name [WHERE where\_condition]'. If the condition StrExpression\_Str is defined, it is also tested for the presence of an ORDER BY clause. If the result is positive, the clause is removed along with all following text. It is removed because when detecting the number of rows e.g. Sybase doesn't accept "SELECT COUNT(\*) FROM aaaa WHERE bbbb = cccc ORDER BY dddd" and returns the error **F unction or column reference to 'dddd' in the select list must also appear in a GROUP BY**.

The parameter localStructIdent must be the name of a local structure of the corresponding type (i.e. with the same Structure type that is used in the configuration of the object dbObjIdent of [Table](https://doc.ipesoft.com/display/D2DOCV21EN/Tables+-+Configuration+Dialog+Box) type). If you want to be sure that the result will not be controlled by **WHERE** clause, which consists of the key items, you should change the size of local structure to 0 (zero) before calling DB\_READ (DBS\_READ).

After reading rows from the database, they are assigned to the local variable localStructIdent. Its size may be changed in case of need (**REDIM**). If no row meet the selection condition, the action is to be terminated successfully (retCodeldent\_Int = \_ERR\_NO\_ERROR) and the structure size localStructIdent is to be changed to 0.

The advantage of using the action **DBS\_READ** is omitting the table opening and closing (shorter code).

**For D2000 v5.00**: an disadvantage of the action **DBS\_READ** is in speed. Each **DBS\_READ** call results in necessity to open and close the database in DBManager - it can be a time-consuming operation and it is a comparatively nonstandard method in term of databases.

The need to open and close the database may be avoided in the scope of transaction processing so that the command is followed by the parameter

TRANS

.

**For D2000 v6.00 and higher**: DBManager [optimization](https://doc.ipesoft.com/display/D2DOCV21EN/Database+Transactions#DatabaseTransactions-optimalizacia) (connection recycling, predefined connections) causes the action **DBS\_READ** to execute as fast as the action **DB\_READ** and moreover time is saved omitting the execution of the action **DB\_CONNECT**.

**Related topics** [DB\\_CONNECT](https://doc.ipesoft.com/display/D2DOCV21EN/DB_CONNECT)

**Example** [Work with a database table \(actions DB\\_ ...\)](https://doc.ipesoft.com/pages/viewpage.action?pageId=42714709).

[DB\\_DELETE](https://doc.ipesoft.com/display/D2DOCV21EN/DB_DELETE) [DB\\_DISCONNECT](https://doc.ipesoft.com/display/D2DOCV21EN/DB_DISCONNECT) [DB\\_INSERT](https://doc.ipesoft.com/display/D2DOCV21EN/DB_INSERT) [DB\\_INSUPD](https://doc.ipesoft.com/display/D2DOCV21EN/DB_INSUPD) [DB\\_READ\\_BLOB](https://doc.ipesoft.com/display/D2DOCV21EN/DB_READ_BLOB) [DB\\_UPDATE](https://doc.ipesoft.com/display/D2DOCV21EN/DB_UPDATE) [DB\\_UPDATE\\_BLOB](https://doc.ipesoft.com/display/D2DOCV21EN/DB_UPDATE_BLOB)

[DB\\_TRANS\\_OPEN](https://doc.ipesoft.com/display/D2DOCV21EN/DB_TRANS_OPEN) [DB\\_TRANS\\_COMMIT](https://doc.ipesoft.com/display/D2DOCV21EN/DB_TRANS_COMMIT) [DB\\_TRANS\\_ROLLBACK](https://doc.ipesoft.com/display/D2DOCV21EN/DB_TRANS_ROLLBACK) [DB\\_TRANS\\_CLOSE](https://doc.ipesoft.com/display/D2DOCV21EN/DB_TRANS_CLOSE)

[All database related actions](https://doc.ipesoft.com/display/D2DOCV21EN/Script+Actions#ScriptActions-akcie_databaza)

**Related pages:**

[Script actions](https://doc.ipesoft.com/display/D2DOCV21EN/Script+Actions)